## **Functional Programming**

**also see the notes on functionals**

# **History**

◊ 1977 Turing**<sup>1</sup>** Lecture John Backus described functional programming

> **"The problem with 'current languages' is that they are word-at-a-time" <sup>2</sup>**

> **Notable exceptions then were Lisp and APL**

> **Now ML**

- **1 Turing award is the Nobel prize of computer science.**
- **2 "Word-at-a-time" translates to "byte-at-a-time" in modern jargon. A word typically held 2 to 8 bytes depending upon the type of computer.**

# **Meaningful Units of Work**

- $\Diamond$  Work with operarations meaningful to the application, not to the underlying hardware & software
	- » **Analogy with word processing is not to work with characters and arrays or lists of characters**
	- » **But work with words, paragraphs, sections, chapters and even books at a time, as appropriate.**

## **Requires Abstraction**

- $\Diamond$  Abstract out the control flow patterns
- $\Diamond$  Give them names to easily reuse the control pattern
	- » **For example in most languages we explicitly write a loop every time we want to process an array of data**
	- » **If we abstract out the control pattern, we can think of processing the entire array as a single operation**

# **Example 1**

```
\Diamond Consider the inner product of two vectors
      < a1, a2, ... , an > ⊕ < b1, b2, ... , bn >
      ==> ( a1*b1 + a2*b2 + ... + an*bn)
\Diamond In Java or C/C++, the following is an algorithm
      result = 0;
      for (i = 1, i \le n, i++) {
          result = result + a[i]*b[i];
      }
```
◊ Note the explicit loop (or recursion) and introduction of variables **result**, **i** and **n** (have to explicitly know the length of the vectors

# **Example 1 – FP form**

- $\Diamond$  innerProduct ::=  $($ / +)  $\circ$   $($  $\alpha$  **x**)  $\circ$  trans
- $\Diamond$  Note the following properties of functional programs
	- » **NO explicit loops ( or recursion)**
	- » **NO sequencing at a low level**
	- » **NO local variables**
- $\Diamond$  In addition, functional programs have the following properties
	- » **functions as input in the above**

> **+ (plus), x (times)**

- » **functions as output not shown in the above**
	- > **In FP frequently write functions that produce a new function using other functions as input**

### **Evaluating (/+) o (** $\alpha$  **x) o trans**

 $\Diamond$  Apply the function to a single argument consisting of a list of the actual arguments.

**innerProduct : < < a1, ... , an > < b1, ... bn > >**

◊ Work from right to left – **o** is function compostion

 $f \circ g : x \implies f(g(x))$ 

◊ Thus we execute **trans** first – which means the transpose of a matrix –!swap rows and columns

**trans : < < a1, ... , an > < b1, ... bn > >**

**==> < < a1, b1> < a2, b2 > ... < an, bn > >**

#### Evaluating  $(1 +)$  o  $(\alpha x)$  o trans - 2

- ◊ Now execute **(**a **x)**
	- $\alpha$   $(\alpha x)$  read as apply times to all means apply the **function x (times) to all items in the arugment list**  $(\alpha x)$  : < < a1, b1> < a2, b2 > ... < an, bn > > **==> < a1 x b1, a2 x b2, ... , an x bn >**
- ◊ Now execute **(**/ **+)**
	- $\rightarrow$   $($   $\prime$  + $)$  read as reduce using  $+$  means put the **function + (plus) between the arguments and apply from left to right**

(/ **+**) **: < a1 x b1, a2 x b2, ... , an x bn >**

**==> < a1 x b1 + a2 x b2 + ... + an x bn >**

 $\Diamond$  And we have the inner product

# **Backus notation (BN) and Lisp**

 $\Diamond$  Data structures – the list

» **Lisp – ( a b c d ) BN – < a, b, c, d >**

#### > **The list is a fundamental structure we will see it again in Prolog**

- ◊ Selector functions
	- » **Lisp – car / first, cdr / rest BN – tail (equivalent to rest), 1, 2, 3, ... as needed or implemented, select item from the list**
- ◊ Constructor functions
	- » **Lisp cons BN – [ f-1 , f-2 , ... , f-n ] – each f-i operates on the input to produce a list as output**

#### **Backus notation (BN) and Lisp – 2**

```
\Diamond Choice – if ... then ... else ...
```

```
» Lisp – ( cond ( p.1 s.1-1 s.1-2 ... s.1-p )
          ( p.2 s.2-1 s.2-2 ... s.2-q )
   ...
          ( p.n s.n-1 s.n-2 ... s.n-r )
   )
```
» **BN – predicate --> function-true ; function-else**

## **Backus notation (BN) and Lisp – 3**

- $\Diamond$  Function application
	- » **Lisp ( f x1 ... xn ) ( apply f (x1 ... xn)) ( funcall f x1 ... xn) BN – f : < x1, ... xn >**
- ◊ Mapping functions
	- » **Lisp ( map f ... ) ( mapcar f ... ) ( maplist f ... )**  $BN - (\alpha f)$
- ◊ Other functions

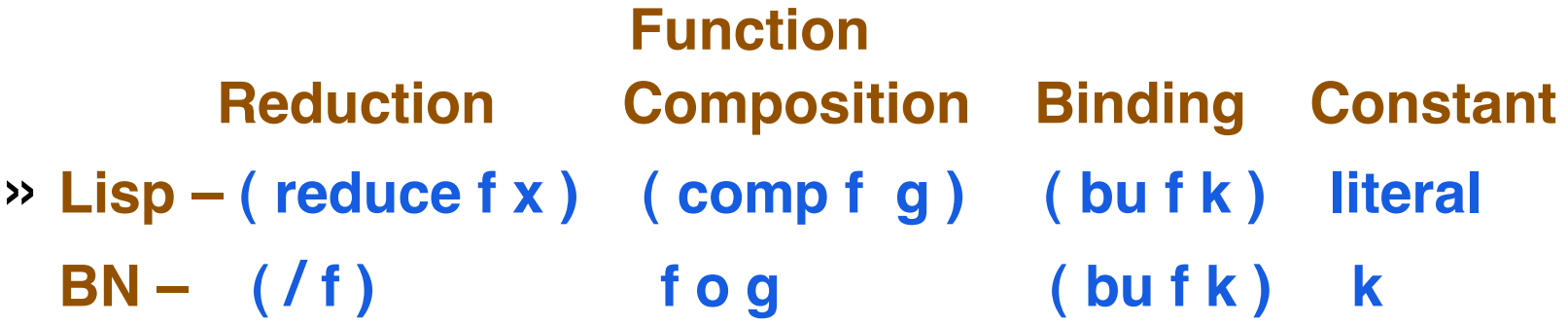

# **Library of functions**

 $\Diamond$  Depending upon the application area other functions are created.

» **For example trans – transpose a matrix**

- ◊ Some are created using existing functionals
	- » **For example innerProduct**

# **Library of functions – 2**

- ◊ Others are created "outside" of the system for efficiency reasons
	- » **For example trans may be more efficient to implement outside of Lisp**
		- **Although as compiler knowledge grows compilers produce more efficient code than "coding by hand"**
		- **Machine speeds increase so many functions execute fast enough**
- ◊ The file **prism:/cs/course/functionals.lsp** contains additional library functions

 $\Diamond$  Given a binary function it is often useful to bind the first parameter to a constant – creating a unary function

#### > **Also called currying after the mathematician Curry who developed the idea**

» **(bu '+ 3) – creates a unary "add 3" from the binary function "+"**

**(mapcar (bu '+ 3) '(1 2 3)) ==> (4 5 6)**

» **Cons x before every item in a list**

**(mapcar (bu 'cons 'x) '(1 2 3)) ==> ((x.1) (x.2) (x.3))**

» **Note that mapcar expects a function definition as the second argument, so we use bu to help construct the function**

 $\Diamond$  We could define the function 3+ **( define 3+ ( x ) ( + 3 x ) )** » **and use (mapcar '3+ '(1 2 3)) ==> (4 5 6)** » **but this adds to our name space** ◊ For use-once functions we can use lambda expressions **(mapcar #'(lambda (x) (+ 3 x)) '(1 2 3)) ==> (4 5 6) (mapcar (function ( lambda (x) (+ 3 x) ) ) '(1 2 3)) ==> (4 5 6)**

 $\Diamond$  The previous slide solutions are seen as being clumsy and more difficult to read compared to the following – bu has a clear meaning – with the above you have to reverse engineer to understand

**(mapcar (bu '+ 3) '(1 2 3)) ==> (4 5 6)**

 $\Diamond$  Can define functions using bu

**(defun 3+ (y) (funcall (bu '+ 3) y))**

**In such cases we would write**

**(defun 3+ (y) (+ 3 y))**

**We do not normally use bu to define named functions**

```
◊ BU is defined as follows
      (defun bu (f x)
         #'(lambda (y) (funcall f x y))
      )
       > The long form
      (defun bu (f x)
         (function (lambda (y) (funcall f x y)))
      )
```
◊ BU uses a function as input and produces a function as output

- $\Diamond$  How does Lisp represent the output of bu?
- $\Diamond$  In gcl you can see what takes place

```
» (bu '+ 3)
  (LAMBDA-CLOSURE ( ( X 3) ( F + )) ()
   ( (BU BLOCK #<@001E8D10>) )
    (Y)
    (FUNCALL F X Y)
  )
```
- ◊ We see the **parameter and body** from the definition of bu together with the bindings **((X 3) (F +))**
- $\Diamond$  The closure adds the bindings to the environment so the body uses those bindings when it executes.

### **The Functional rev**

◊ **rev** – reverse the order of the arguments of a binary function **(defun rev (f) #'(lambda (x y) (funcall f y x)) )**

◊ Earlier we wrote

**(mapcar (bu 'cons 'x) '(1 2 3)) ==> ((x.1) (x.2) (x.3))**

◊ Suppose we want **((1.x) (2.x) (3.x))** then we write **(mapcar (bu (rev 'cons) 'x) '(1 2 3))**  $\Rightarrow$  ((1.x) (2.x) (3.x))

### **Other Functionals in the notes – 1**

- ◊ In **prism:/cs/course/3401/functionals.lsp** and the notes on functionals the following functionals are described
- ◊ **(comp unaryFunction1 unaryFunction2)** > **Compose two unary functions**
- ◊ **(compl unaryFunction1 unaryFunction2 ... unaryFunctionN)** > **Compose a list of unary functions**
- ◊ **(trans matrix)**

> **See slides on developing functional programs**

#### **Other Functionals in the notes – 2**

◊ **(distl anItem theList)**

> **Distribute anItem to the left of items in theList**

**(distl 'a '(1 2 3)) ==> ((a 1) (a 2) (a 3))**

◊ **(distr anItem theList)**

> **Distribute anItem to the right of items in theList (distr 'a '(1 2 3)) ==> ((1 a) (2 a) (3 a))**

#### **Inner Product – 1 argument versions**

 $\Diamond$  Lisp recursive version **(defun innerProduct ( a-b-pair ) ( cond ( ( null ( car a-b-pair ) ) 0 ) ( t ( + ( \* ( caar a-b-pair ) ( caadr a-b-pair ) ) ( innerProduct ( list ( cdar a-b-pair) ( cdadr a-b-pair) ) ) ) )**

**))**

#### **Inner Product – 1 argument versions – 2**

◊ Lisp functional version

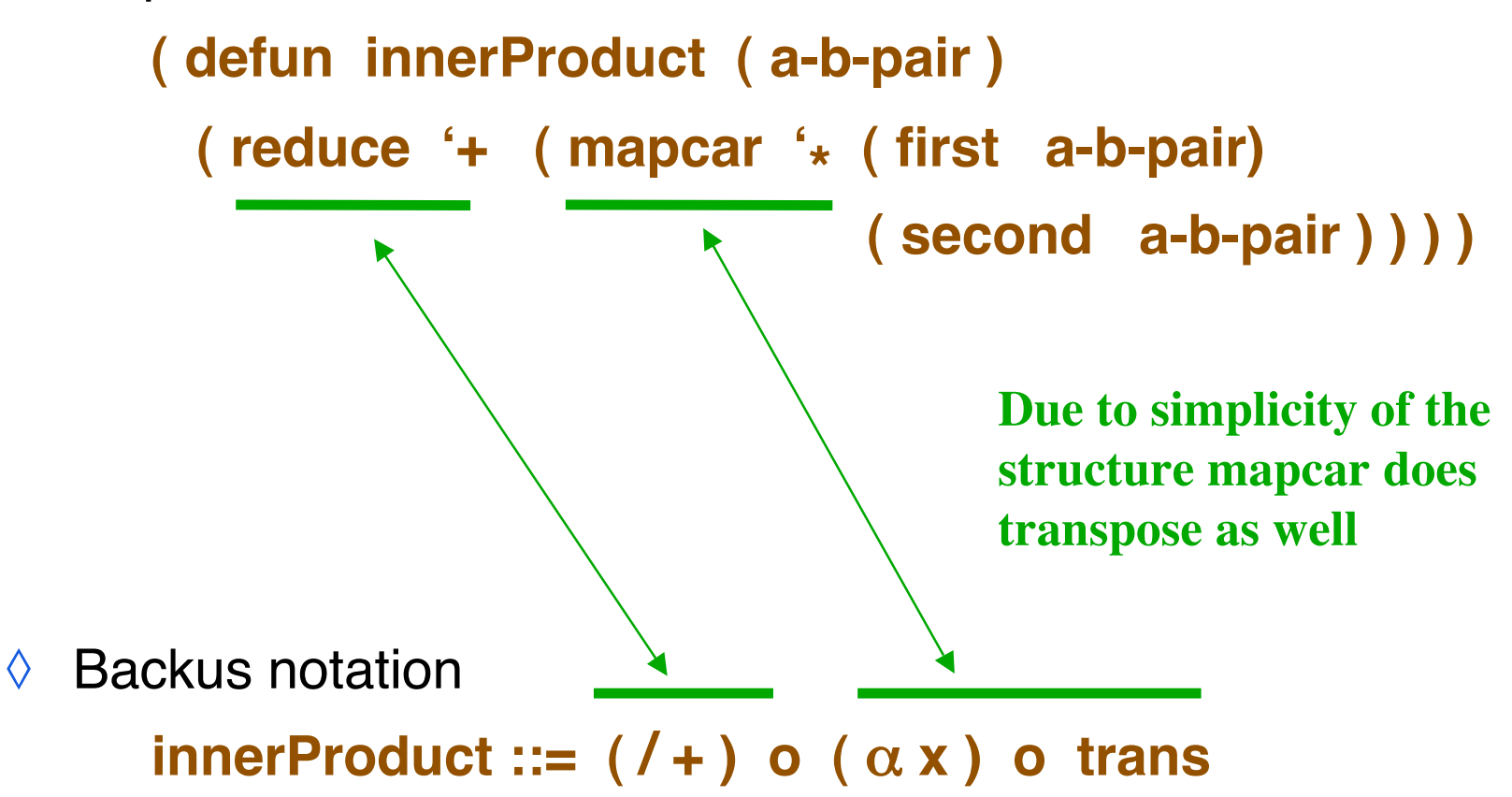

## **Matrix multiplication**

◊ Lisp 2-argument version

**( defun matProd ( a b ) ( mapcar ( bu 'prodRow ( trans b ) ) a ) )**

**(defun prodRow ( bt r ) ( mapcar ( bu 'ip r ) bt ) )** > **ip is the inner product (see previous slide)**

◊ Backus notation version **matProd ::=**  $(\alpha \alpha \text{ ip})$  **o**  $(\alpha \text{ dist})$  **o distr o [ 1, trans o 2 ]**